## **МІНІСТЕРСТВО ОСВІТИ І НАУКИ УКРАЇНИ**

## **НАЦІОНАЛЬНИЙ ТЕХНІЧНИЙ УНІВЕРСИТЕТ «ХАРКІВСЬКИЙ ПОЛІТЕХНІЧНИЙ ІНСТИТУТ»**

Кафедра «Інтегровані технології машинобудування» ім. М. Ф. Семка (назва кафедри, яка забезпечує викладання дисципліни)

## **РОБОЧА ПРОГРАМА НАВЧАЛЬНОЇ ДИСЦИПЛІНИ**

Програмування РТК

( назва навчальної дисципліни)

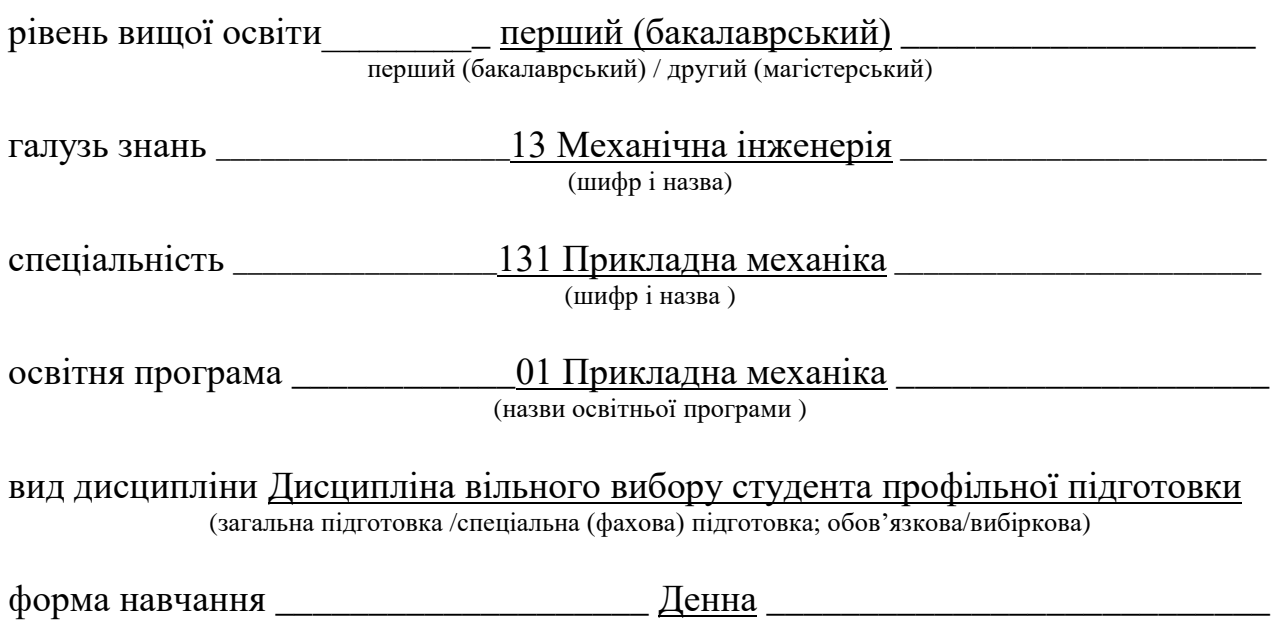

(денна / заочна/дистанційна)

Харків – 20\_\_\_ рік

## **ЛИСТ ЗАТВЕРДЖЕННЯ**

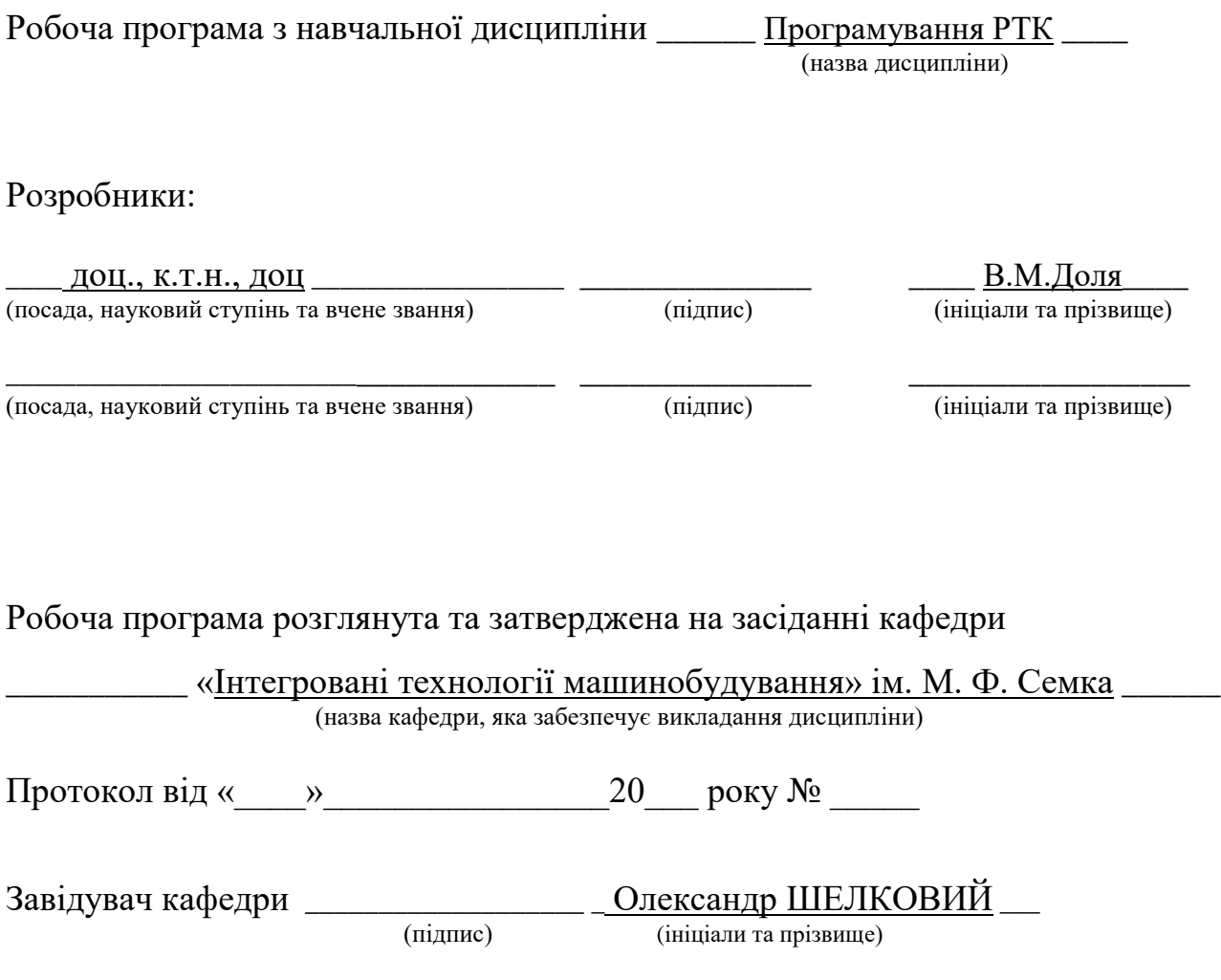

## **ЛИСТ ПОГОДЖЕННЯ**

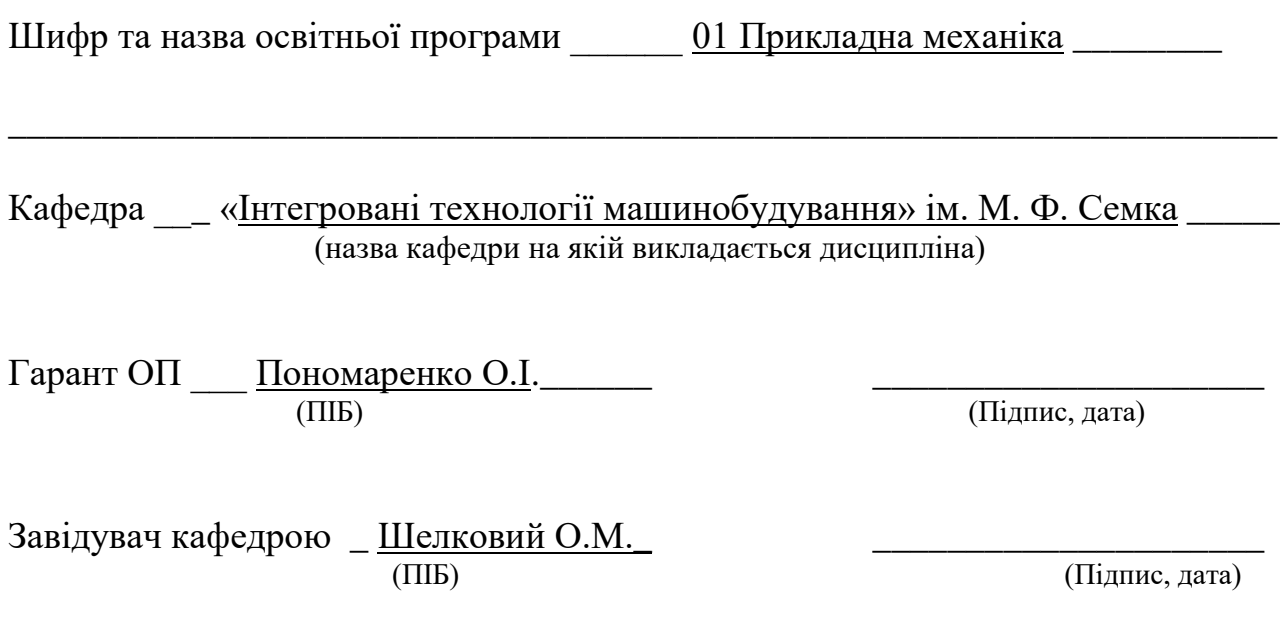

# **ЛИСТ ПЕРЕЗАТВЕРДЖЕННЯ РОБОЧОЇ НАВЧАЛЬНОЇ ПРОГРАМИ**

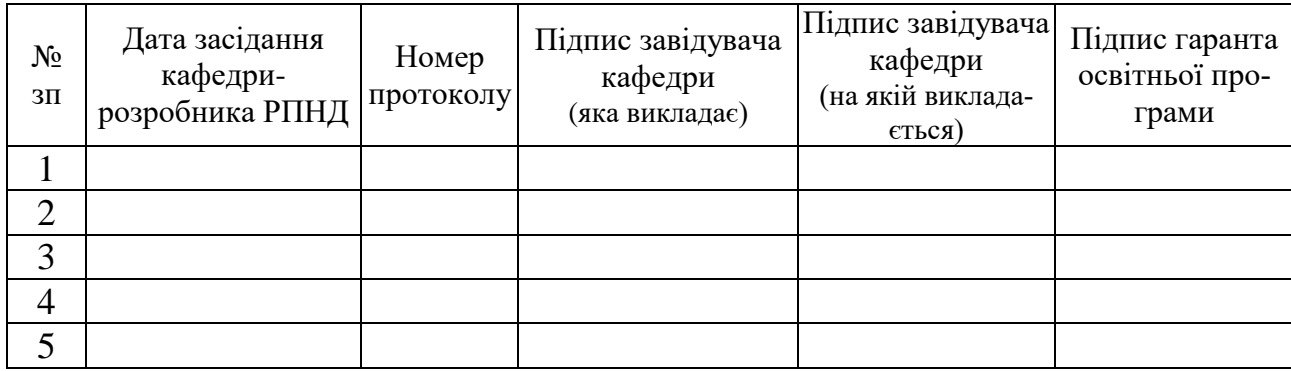

### **МЕТА, КОМПЕТЕНТНОСТІ, РЕЗУЛЬТАТИ НАВЧАННЯ ТА СТРУКТУРНО-ЛОГІЧНА СХЕМА ВИВЧЕННЯ НАВЧАЛЬНОЇ ДИС-ЦИПЛІНИ**

Мета дисципліни **–** навчання принципам програмування верстатів з ЧПК і роботизованих технологічних комплексів мод. 16К20Т1 з системою ЧПУ «Електроніка НЦ-31», мод. 16К20Ф3С32 з системою ЧПУ «2Р22», мод. ТПК 125-ВН2 з системою ЧПУ «Н22-1МТ1», промислових роботів мод. М10П.62.01 з ПЧПК "Контур-1", та мод. М20П.40.01 з ПЧПК "Ізот".

Компетентності – здатність самостійно розробляти управляючі програми для сучасних роботизованих технологічних комплексів машинобудівного виробництва.

Результати навчання – у результаті вивчення навчальної дисципліни студент повинен:

знати: загальні правила кодування інформації управляючих програм згідно з кодом ISO-7 bit; значення управляючих символів та знаків, значення підготовчих функцій та технологічних команд, особливості програмування токарних верстатів мод. 16К20Т1 з ПЧПУ "Електроніка НЦ-31", мод. 16К20Ф3С32 з ПЧПУ "2Р22", мод. ТПК125-ВН2 з ПЧПУ "Н22-1МТ1", промислових роботів мод. М10П.62.01 з ПЧПУ "Контур-1", та мод. М20П.40.01 з ПЧПУ "Ізот",

вміти: скласти управляючі програми для наведених систем числового програмного управління.

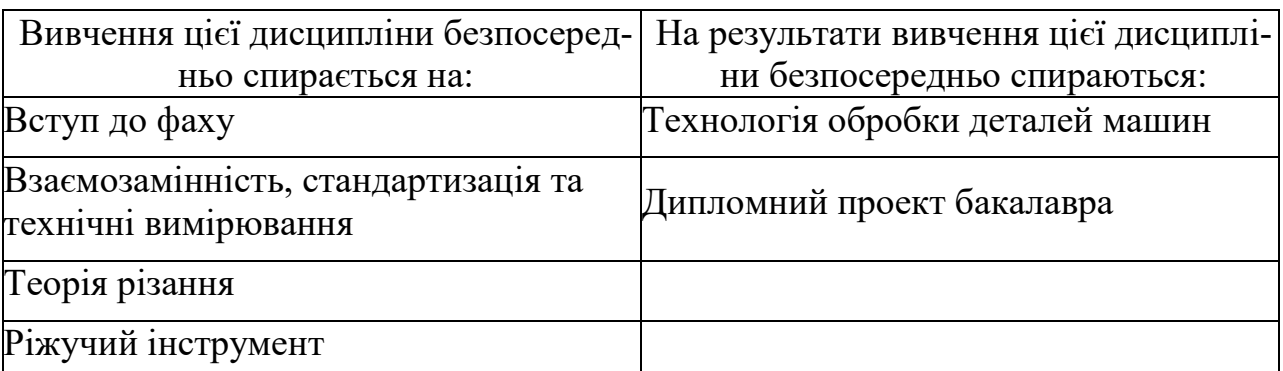

Структурно-логічна схема вивчення навчальної дисципліни

## **ОПИС НАВЧАЛЬНОЇ ДИСЦИПЛІНИ**

(розподіл навчального часу за семестрами та видами навчальних занять)

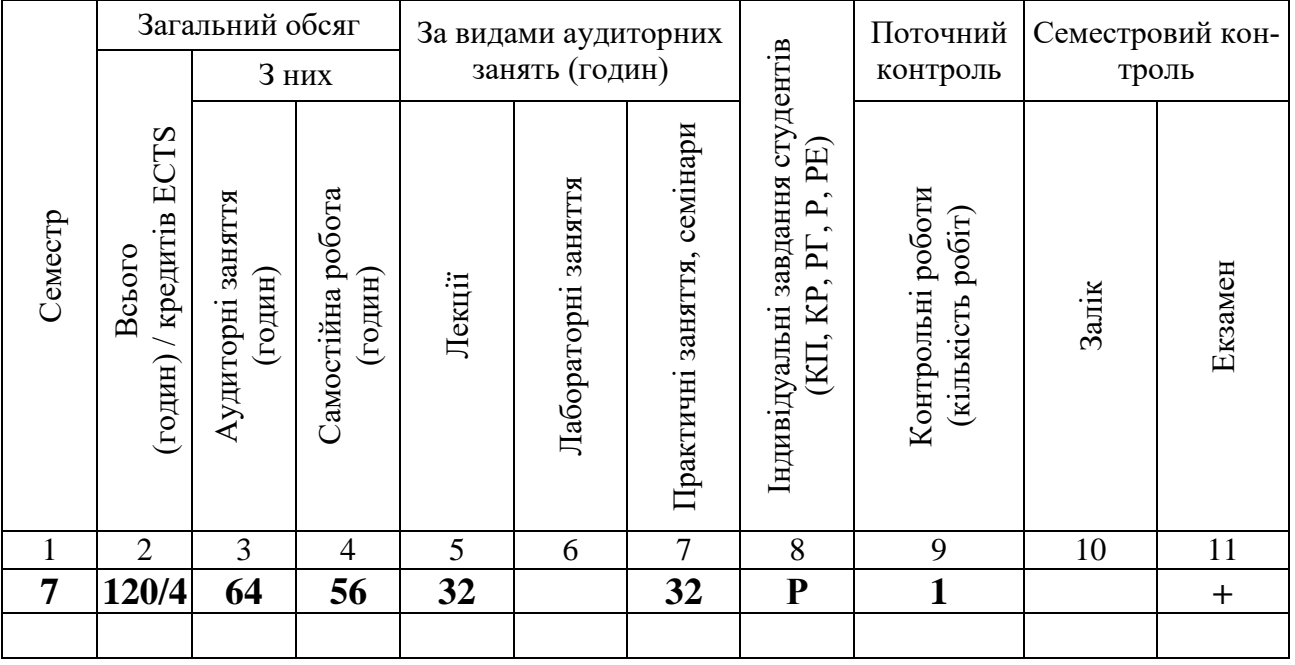

Співвідношення кількості годин аудиторних занять до загального обсягу складає 53 (%)

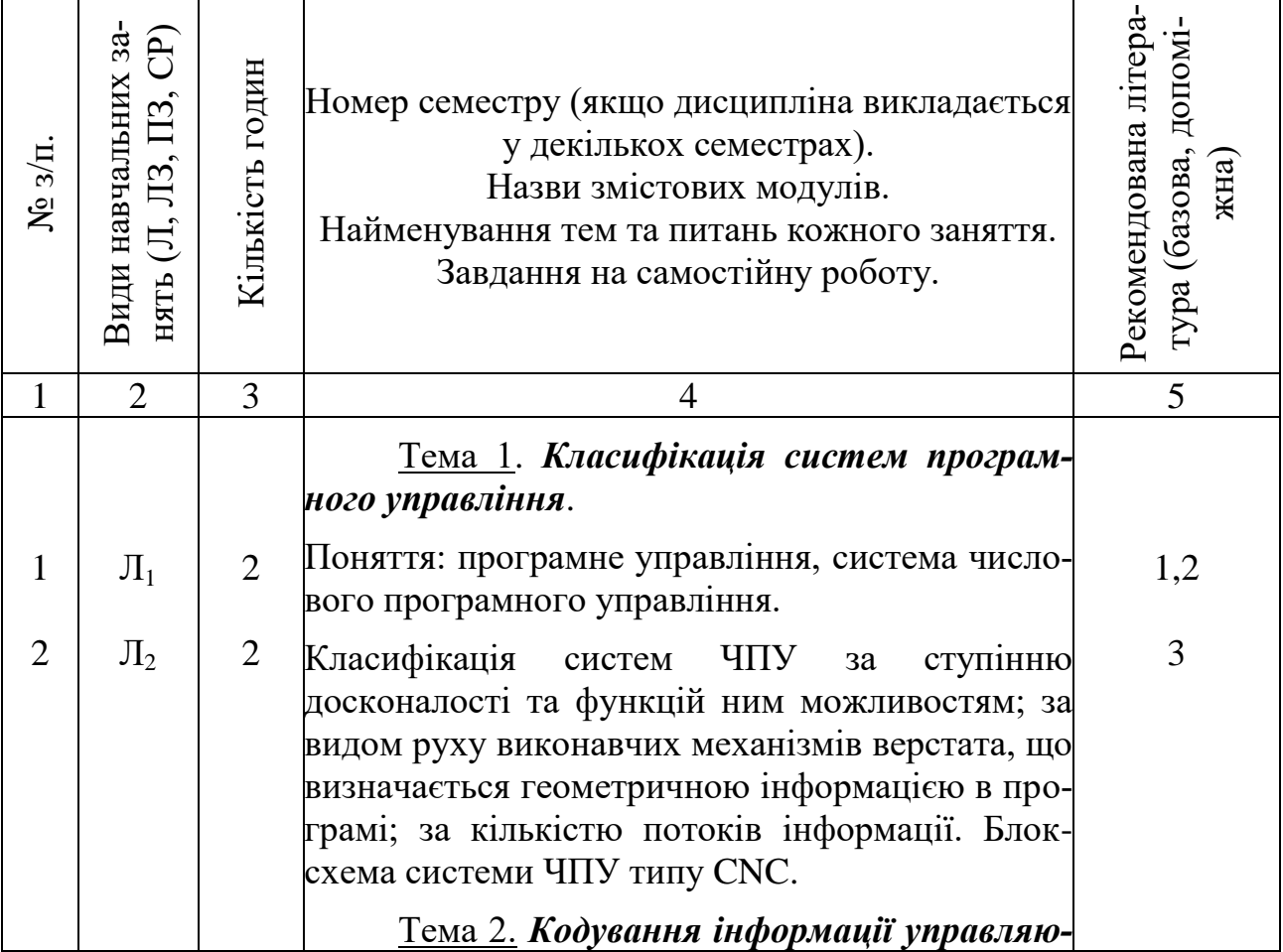

## **СТРУКТУРА НАВЧАЛЬНОЇ ДИСЦИПЛІНИ**

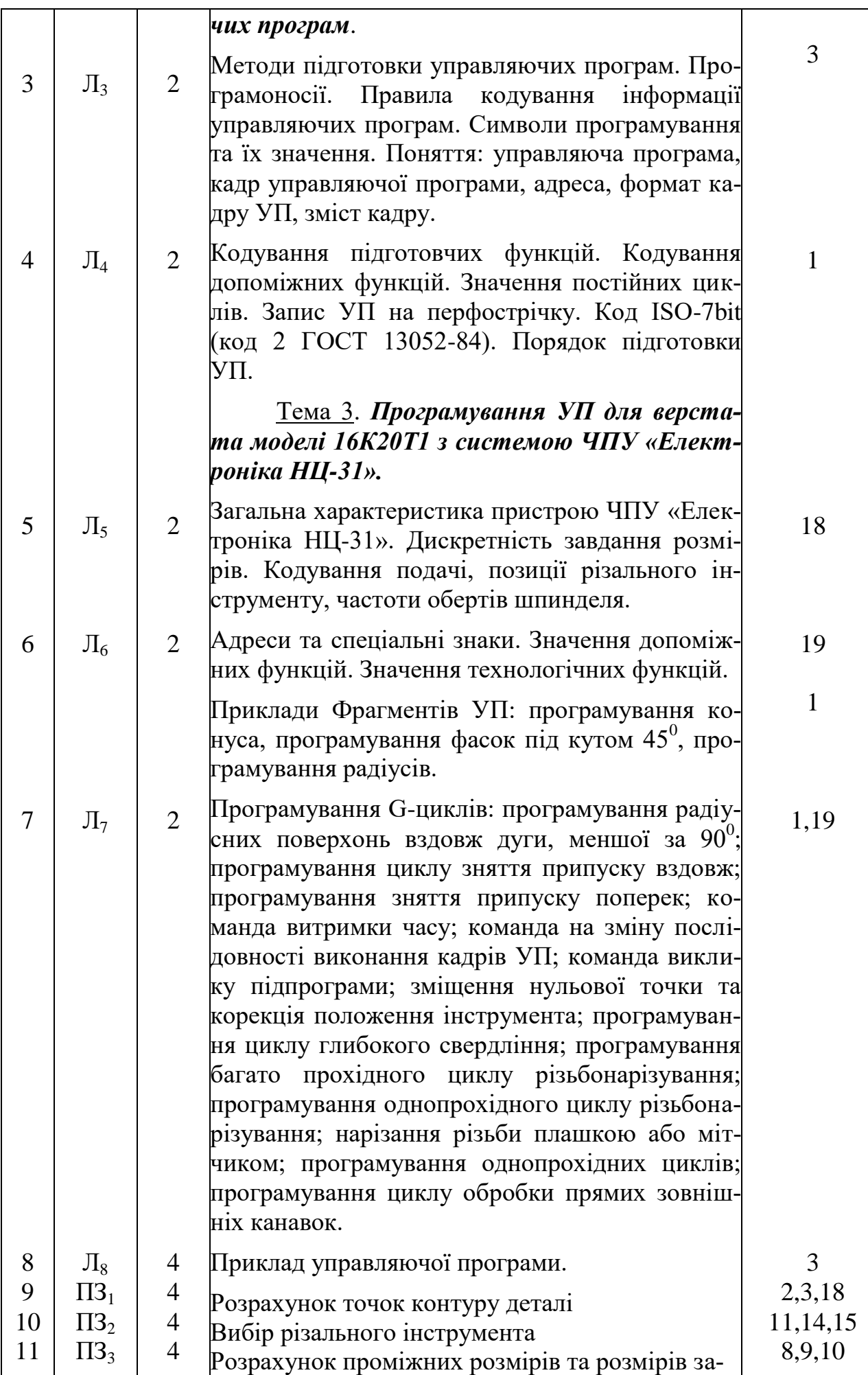

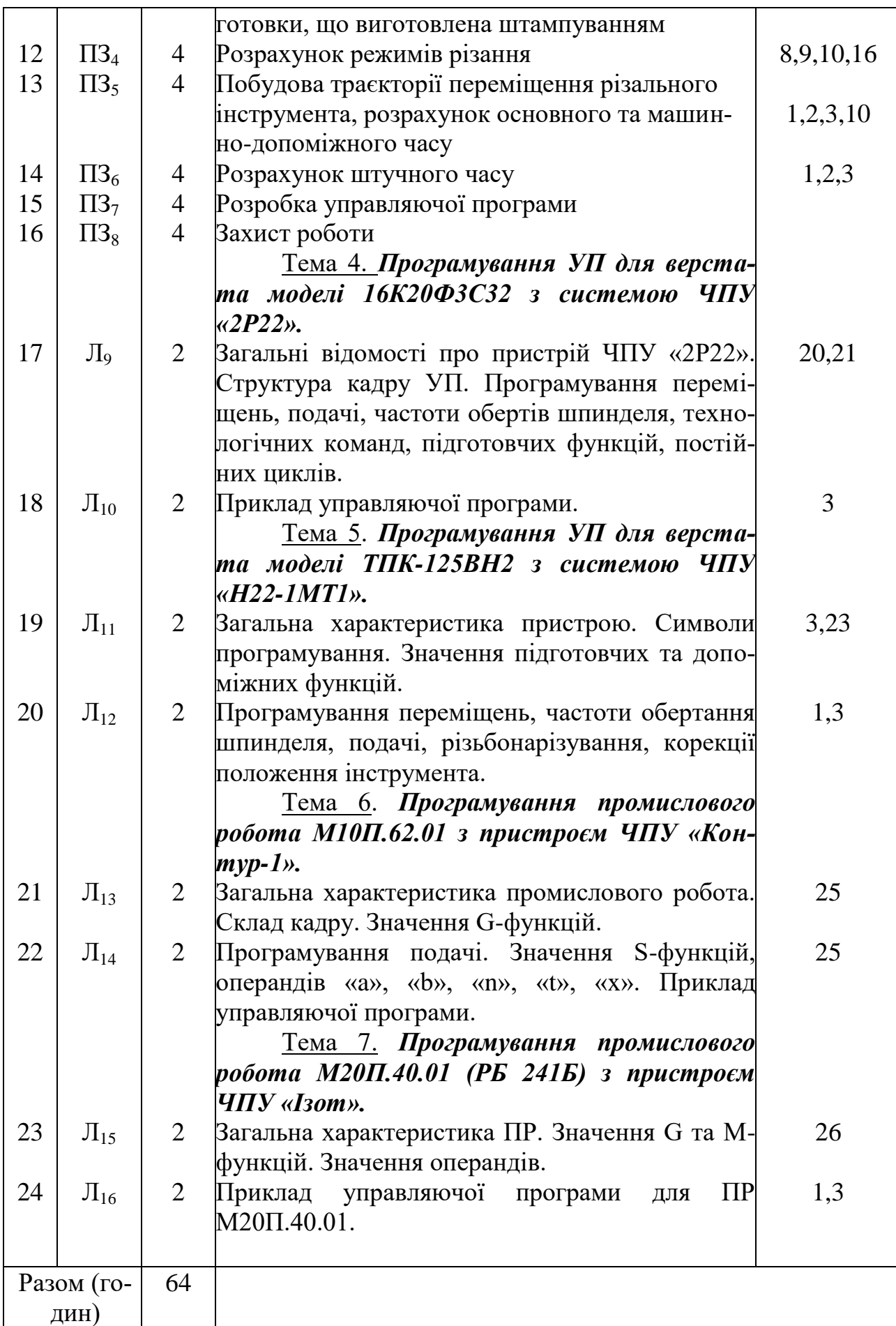

## **САМОСТІЙНА РОБОТА**

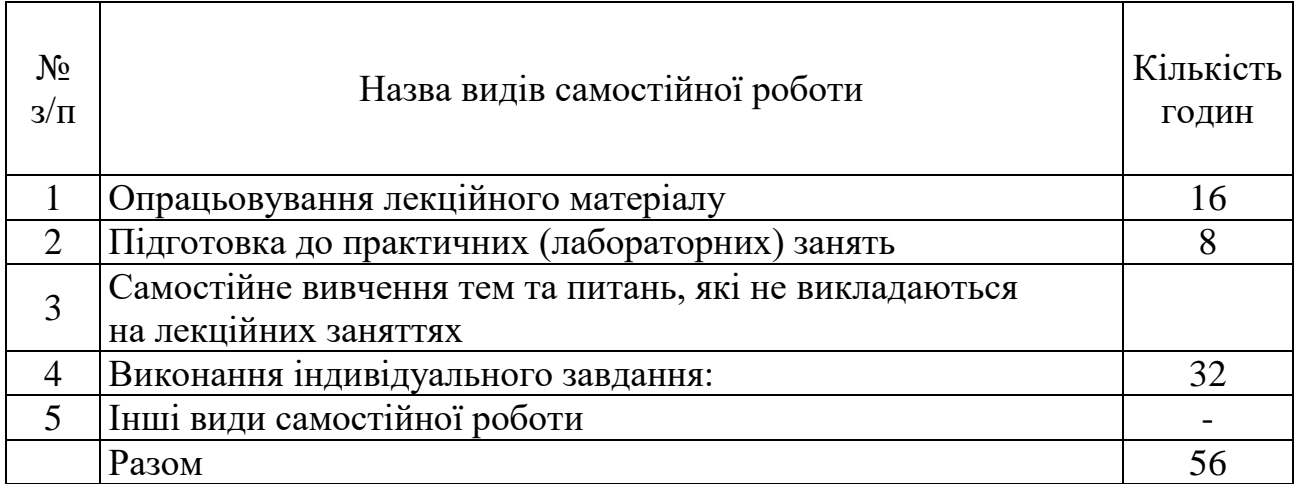

### **ІНДИВІДУАЛЬНІ ЗАВДАННЯ**

#### Розрахункова робота

(вид індивідуального завдання)

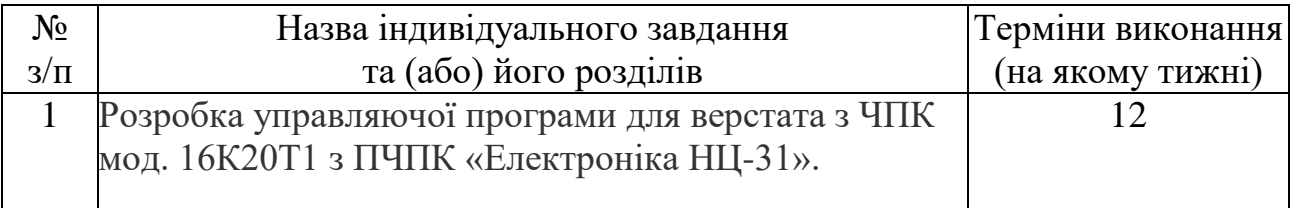

### **МЕТОДИ НАВЧАННЯ**

1. Тематика курсу лекцій визначається робочою програмою навчальної дисципліни. Навчання проходить з використанням ілюстративних прикладів, інтернет-технологій, відео ресурсів, мультимедійних технологій, спонуканням студентів до самостійної роботи, з визначенням основних питань та кінцевих висновків з кожної теми лекційного матеріалу.

2. Під час практичних занять проводяться натурні або імітаційні експерименти з метою оцінювання рівня практичних навичок окремих теоретичних положень даної навчальної дисципліни. Практичні заняття з курсу проходять у формі індивідуальної роботи або роботи невеликими групами з використанням реальних об'єктів вивчення (зразків виробів); демонстрації обладнання; ознайомлення з практичними моделюючими методами; ознайомлення з практичною реалізацією процесів, роботою студента за верстатом.

3. Самостійна робота студентів проходить у віртуальному середовищі (методичне забезпечення самостійної роботи, у тому числі науково-методичні розробки з дисципліни на сайті кафедри, в електронному фонді репозитарію НТУ «ХПІ»), що дозволяє студентам опрацьовувати як теоретичні, так і практичні питання курсу і виконувати самоконтроль освоєння дисципліни.

4. Індивідуальне завдання – виконання розрахункової роботи особового варіанту одної тематики з різними початковими даними; видається студентам в терміни, передбачені робочою програмою навчальної дисципліни, і виконується ними самостійно при консультуванні з викладачем.

5. Консультації з питань, пов'язаних із виконанням індивідуального завдання (розрахункової роботи), або з теоретичних питань навчальної дисципліни проводяться індивідуально або для групи студентів, у тому числі на платформі Office 365.

6. Контроль навчальної роботи – тестування з теоретичного матеріалу, спостереження за ходом виконання практичних робіт.

### **МЕТОДИ КОНТРОЛЮ**

Контроль успішності та якості підготовки студентів за даною дисципліною передбачає поточний контроль, самоконтроль, підсумковий контроль. Проведення всіх видів контролю супроводжується їх документальним оформленням.

Поточний контроль передбачає перевірку знань теоретичного лекційного матеріалу, завдань самостійних та практичних робіт, практичних навичок. Контрольні роботи виконуються відповідно до вивчення навчального матеріалу окремих тем у вигляді виконання тестових завдань.

Індивідуальне завдання (розрахункова робота) передбачає розкриття запропонованої теми з вирішенням конкретних практичних задач, захист здійснюється на 14 тижні семестру з наданням певної кількості балів.

Заключний контроль знань здійснюється у формі іспиту в термін, встановлений графіком навчального процесу та в обсязі навчального матеріалу, визначеного робочою програмою навчальної дисципліни.

Контролюючі матеріали з дисципліни містять:

- тести поточного контролю знань;

- контрольні роботи з визначення залишкових знань з дисципліни;

- екзаменаційні білети з підсумкового контролю знань.

### **РОЗПОДІЛ БАЛІВ, ЯКІ ОТРИМУЮТЬ СТУДЕНТИ, ТА ШКАЛА ОЦІ-НЮВАННЯ ЗНАНЬ ТА УМІНЬ (НАЦІОНАЛЬНА ТА ECTS)**

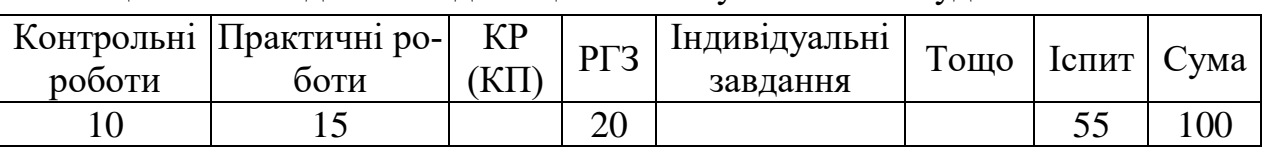

Таблиця 1 – Розподіл балів для оцінювання успішності студента.

#### **Критерії та система оцінювання знань та вмінь студентів.**

Згідно основних положень ЄКТС, під **системою оцінювання** слід розуміти сукупність методів (письмові, усні і практичні тести, екзамени, проекти, тощо), що використовуються при оцінюванні досягнень особами, що навчаються, очікуваних результатів навчання.

Успішне оцінювання результатів навчання є передумовою присвоєння кредитів особі, що навчається. Тому твердження про результати вивчення компонентів програм завжди повинні супроводжуватися зрозумілими та відповід-

ними **критеріями оцінювання** для присвоєння кредитів. Це дає можливість стверджувати, чи отримала особа, що навчається, необхідні знання, розуміння, компетенції.

**Критерії оцінювання –** це описи того, що як очікується, має зробити особа, яка навчається, щоб продемонструвати досягнення результату навчання.

Основними концептуальними положеннями системи оцінювання знань та вмінь студентів є:

1. Підвищення якості підготовки і конкурентоспроможності фахівців за рахунок стимулювання самостійної та систематичної роботи студентів протягом навчального семестру, встановлення постійного зворотного зв'язку викладачів з кожним студентом та своєчасного коригування його навчальної діяльності.

2. Підвищення об'єктивності оцінювання знань студентів відбувається за рахунок контролю протягом семестру із використанням 100 бальної шкали (табл. 1). Оцінки обов'язково переводять у національну шкалу (з виставленням державної семестрової оцінки «відмінно», «добре», «задовільно» чи «незадовільно») та у шкалу ЕСТS (А, В, С, D, Е, FХ, F).

| Рейтингова<br>оцінка,<br>бали | Оцінка ECTS<br>та її визна-<br>чення | Національна<br>оцінка   | Критерії оцінювання                                                                                                    |                                                                                    |
|-------------------------------|--------------------------------------|-------------------------|----------------------------------------------------------------------------------------------------|------------------------------------------------------------------------------------|
|                               |                                      |                         | позитивні                                                                                                    | негативні                                                                          |
| $\mathbf{1}$                  | $\overline{2}$                       | $\overline{\mathbf{3}}$ | $\overline{\mathbf{4}}$                                                                                                    | 5                                                                                  |
| 90-100                        | A                                    | Відмінно                | · Глибоке знання навчаль-<br>ного матеріалу модуля, що<br>містяться в основних і до-<br>даткових літературних<br>джерелах;<br>- вміння аналізувати яви-<br>ща, які вивчаються, в їхньо-<br>му взаємозв'язку і розвитку;<br>вміння проводити теоре-<br>тичні розрахунки;<br>відповіді на запитання чі-<br>ткі, лаконічні, логічно по-<br>слідовні;<br>- вміння вирішувати<br>складні практичні задачі. | Відповіді на запи-<br>тання можуть міс-<br>тити незначні не-<br>точності           |
| 82-89                         | B                                    | Добре                   | - Глибокий рівень знань в<br>обсязі обов'язкового мате-<br>ріалу, що передбачений мо- ні неточності.<br>дулем;<br>- вміння давати аргументо-<br>вані відповіді на запитання<br>і проводити <b>теоретичні ро-</b><br>зрахунки;<br>- вміння вирішувати склад-<br>ні практичні задачі.                                                                                                    | Відповіді на запи-<br>тання містять пев-                                           |
| 75-81                         | $\mathcal{C}$                        | Добре                   | Міцні знання матеріалу,<br>що вивчається, та його<br>практичного застосуван-<br>ня;                                                                                                    | - невміння викори-<br>стовувати теорети-<br>чні знання для ви-<br>рішення складних |

Таблиця 2 – Шкала оцінювання знань та умінь: національна та ЕСТS

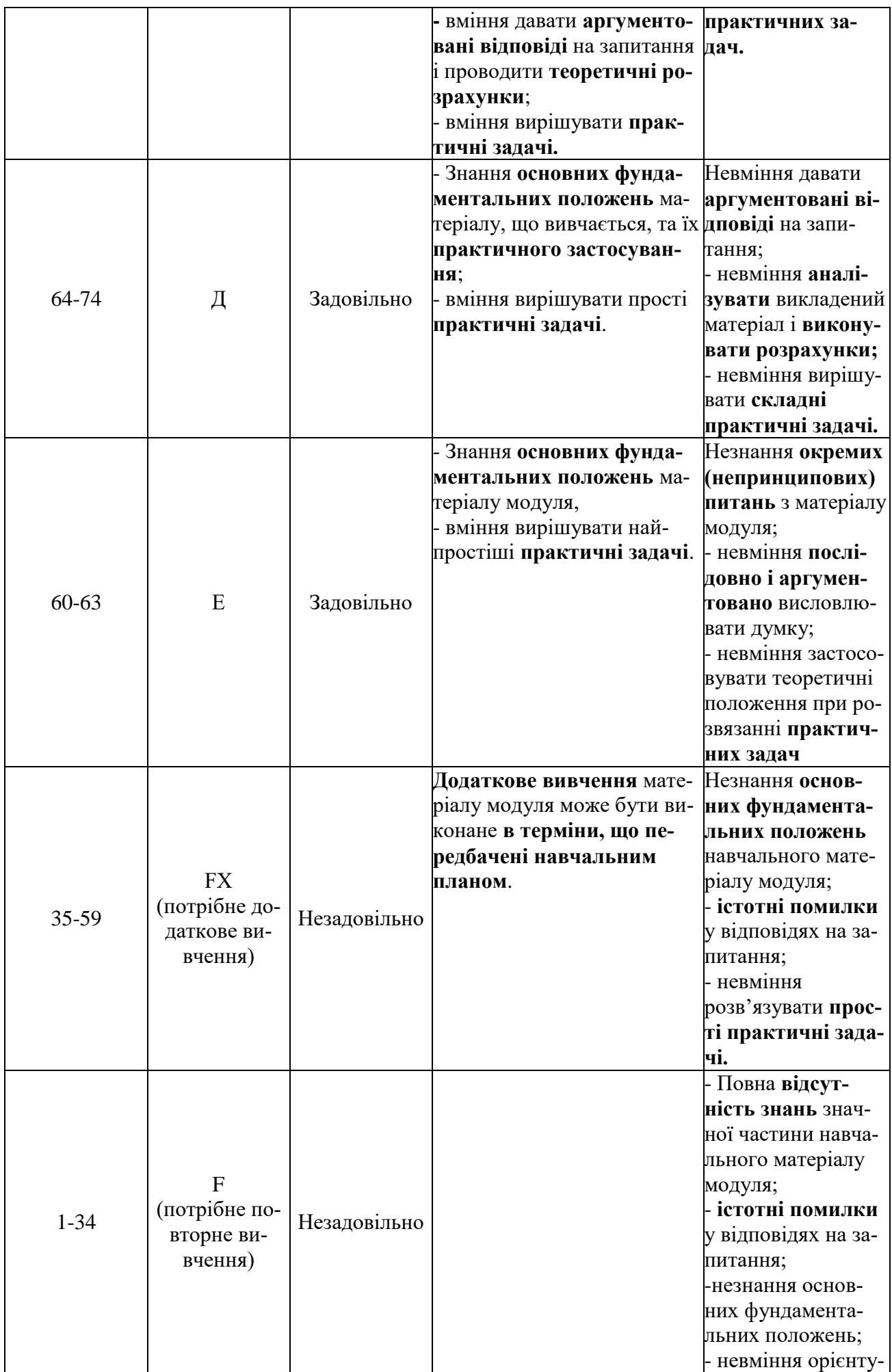

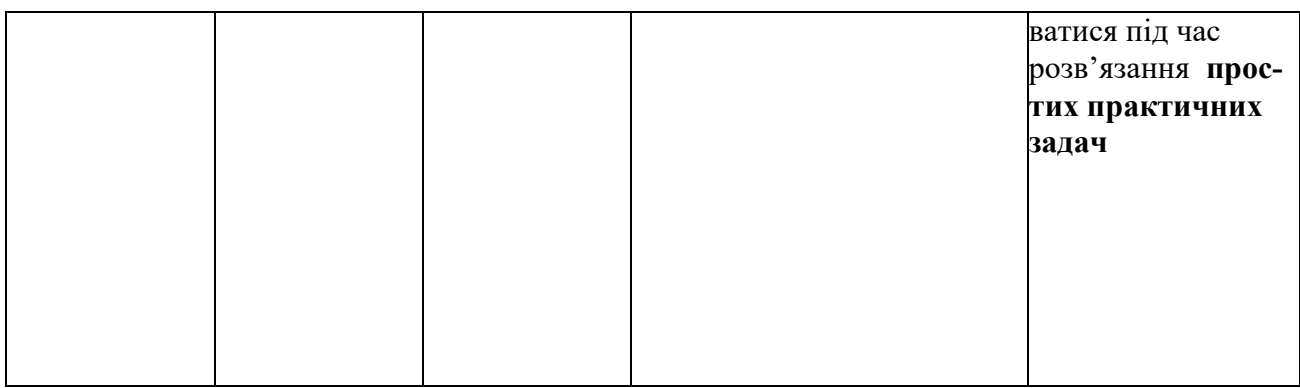

## **НАВЧАЛЬНО-МЕТОДИЧНЕ ЗАБЕЗПЕЧЕННЯ НАВЧАЛЬНОЇ ДИСЦИПЛІНИ**

- 1. Дистанційна інтернет-сторінка «Програмування верстатів з ЧПУ» <https://sites.google.com/site/viktordolya/programming-cnc-machines>
- 2. Доля В. М. Програмування роботизованих технологічних комплексів [Електронний ресурс] : навч. посібник / В. М. Доля ; Нац. техн. ун-т "Харків. політехн. ін-т". – Електрон. текст. дані. – Харків, 2020. – 162 с. – URI: [http://repository.kpi.kharkov.ua/handle/KhPI-Press/48203.](http://repository.kpi.kharkov.ua/handle/KhPI-Press/48203)
- 3. Програмування верстата з ЧПУ : метод. вказ. до викон. розділу дипломного проекту бакалавра для студ. спец. 7.05050201 "Технології машинобудування", 7.05050302 "Інструментальне виробництво" / уклад. В. М. Доля. – Харків : НТУ "ХПІ", 2013. – 65 с. <http://repository.kpi.kharkov.ua/handle/KhPI-Press/3119>
- 4. Доля В. М. Програмування, введення та відпрацювання управляючих програм для верстатів з ЧПУ та РТК : навч. посіб. / В. М. Доля. − Харків : НТУ «ХПІ», 2004. − 169 с. [http://repository.kpi.kharkov.ua/handle/KhPI-](http://repository.kpi.kharkov.ua/handle/KhPI-Press/5820)[Press/5820](http://repository.kpi.kharkov.ua/handle/KhPI-Press/5820)
- 5. Електронні посібники та інші методичні матеріали з курсу згідно з переліком основної та додаткової літератури, наведеної в робочій програмі навчальної дисципліни [http://web.kpi.kharkov.ua/cutting/uchebno](http://web.kpi.kharkov.ua/cutting/uchebno-metodicheskoe-obespechenie-s-2/)[metodicheskoe-obespechenie-s-2/](http://web.kpi.kharkov.ua/cutting/uchebno-metodicheskoe-obespechenie-s-2/)
- 6. Методичні вказівки до виконання практичних робіт в паперовому вигляді.
- 7. Мультимедійне обладнання для презентації лекцій.
- 8. Лабораторне обладнання кафедри, у тому числі і сучасні верстати з числовим програмним керуванням (роботизованиі технологічні комплекси мод. 16К20Ф3Р132, мод. 16К20Ф3Р232, а також верстати з ЧПУ мод. 16К20Т1 та мод. ТПК-125ВН2).
- 9. Пакет електронних управляючих програм для верстатів з ЧПК та промислових роботів.
- 10.Вимірювальні прилади та обладнання.
- 11.Використання навчальних відео ресурсів відповідно до тем дисципліни.

## **РЕКОМЕНДОВАНА ЛІТЕРАТУРА**

### Базова література

- 1. Доля В. М. Програмування роботизованих технологічних комплексів [Електронний ресурс] : навч. посібник / В. М. Доля ; Нац. техн. ун-т "Харків. політехн. ін-т". – Електрон. текст. дані. – Харків, 2020. – 162 с. – URI: [http://repository.kpi.kharkov.ua/handle/KhPI-Press/48203.](http://repository.kpi.kharkov.ua/handle/KhPI-Press/48203)
- 2. Програмування верстата з ЧПУ : метод. вказ. до викон. розділу дипломного проекту бакалавра для студ. спец. 7.05050201 "Технології машинобудування", 7.05050302 "Інструментальне виробництво" / уклад. В. М. Доля. – Харків : НТУ "ХПІ", 2013. – 65 с.

<http://repository.kpi.kharkov.ua/handle/KhPI-Press/3119>

3. Доля В. М. Програмування, введення та відпрацювання управляючих програм для верстатів з ЧПУ та РТК : навч. посіб. / В. М. Доля. − Харків : НТУ «ХПІ», 2004. − 169 с. [http://repository.kpi.kharkov.ua/handle/KhPI-](http://repository.kpi.kharkov.ua/handle/KhPI-Press/5820)[Press/5820](http://repository.kpi.kharkov.ua/handle/KhPI-Press/5820)

## Допоміжна література

- 1. Конструкция и наладка станков с программным управлением и роботизированных комплексов: Учеб. пособие для СПТУ/ Л.Н. Грачев, В.Л. Косовский, А.Н. Ковшов и др. – М.: Высш. шк., 1986. – 288 с.
- 2. Программное управление станками и промышленными роботами: Учебник для СПТУ/ В.Л. Косовский, Ю.Г. Козырев, А.Н. Ковшов и др. – М.: Высш.шк., 1986. – 287 с.
- 3. Устройства числового программного управления: Учеб. пособие для техн. вузов/ И.Т. Гусев, В.Г. Елисеев, А.А. Маслов. – М.: Высш. шк.,  $1986. - 296$  c.
- 4. Якимов О.В., Гусарєв В.С., Якимов О.О., Линчевський П.А. Тех-нологія автоматизованого машинобудування: Підручник. – К.: ІСДО, 1994. – 400 с.
- 5. Горбунов Б.И. Обработка металлов резанием, металлорежущий инструмент и станки: Учеб. пособие для студентов немашиностроительных специальностей вузов. – М.: Машиностроение, 1981. – 287 с.
- 6. Фельдштейн Е.Э. Режущий инструмент и оснастка станков с ЧПУ: Справ. пособие. – Мн.: Вышэйш. шк., 1988. – 336 с.
- 7. Дерябин А.Л. Эстерзон М.А. Технология изготовления деталей на станках с ЧПУ и в ГПС: Учеб. пособие для машиностроит. техникумов. – М.: Машиностроение, 1989. – 288 с.
- 8. Обработка металлов резанием: Справочник технолога / А.А. Панов, В.В. Аникин, Н.Г. Бойм и др.; Под общ. ред. А.А. Панова. – М.: Машиностроение, 1988. – 736 с.
- 9. Справочник технолога-машиностроителя. В 2-х т. Т. 1 / Под ред. А.Г. Косиловой и Р.К. Мещерякова. – 4-е изд., перераб. и доп. – М.: Машиностроение, 1985. – 656 c.
- 10. Справочник технолога-машиностроителя. В 2-х т. Т. 2 / Под ред. А.Г. Косиловой и Р.К. Мещерякова. – 4-е изд., перераб. и доп. – М.: Машиностроение, 1985. – 496 c.
- 11. Кузнецов Ю.И., Маслов А.Р., Байков А.Н. Оснастка для станков с ЧПУ: Справочник. – 2-е изд., перераб. и доп. – М.: Машиностроение, 1990. – 512 c.
- 12. Шарин Ю.С. Технологическое обеспечение станков с ЧПУ. М.: Машиностроение, 1986. – 176 c.
- 13. Кузнецов Ю.И. Технологическая оснастка для станков с ЧПУ и промышленных роботов: Учеб. пособие для машиностроительных техникумов. – М.: Машиностроение, 1987. – 112 c.
- 14. Инструментальная оснастка для станков с ЧПУ / Ю.И. Кузнецов, Р.Э. Сафраган, Н.А. Кармышкин; Под общ. ред. Р.Э. Сафрагана. – К.: Техніка,  $1988. - 152$  c.
- 15. Режущие инструменты, оснащенные сверхтвердыми и керамическими материалами, и их применение: Справочник / В.П. Жедь, Г.В. Боровский, А.Я. Музыкант, К.М. Ипполитов. – М.: Машиностроение, 1987. – 320 c.
- 16.Справочник по обработке металлов резанием / Ф.Н. Абрамов, В.В. Коваленко, В.И. Любимов и др. – К.: Техніка, 1983. – 239 с.
- 17. ГОСТ 25347-82. Единая система допусков и посадок. Поля допусков и рекомендуемые посадки. – М., 1982. – 52 с.
- 18. Станок токарный программный с оперативной системой управления НЦ-31: Инструкция по программированию 16К20Т1. – М.: Красный пролетарий, 1982. – 109 с.
- 19. Станок токарный программный с оперативной системой управления 16К20Т1. Руководство по эксплуатации. – М.: Красный пролетарий, 1982.  $-105$  c.
- 20. Токарные роботизированные комплексы на базе станков с ЧПУ мод. 16К20Ф3С232, 16К20РФ3С232, 16К20Ф3С132, 16К20РФ3С132 и промышленных роботов с ЧПУ мод. М20П.40.01 и М10П.62.01: Руководство по эксплуатации. – М.: Красный пролетарий, 1985. – 235 с.
- 21. Программное обеспечение УЧПУ 2Р22 для управления токарным станком модели 16К20Ф3С32: Руководство оператора. – М.: Красный пролетарий, 1985. – 71 с.
- 22. Станок токарный с числовым программным управлением модели 16К20Ф3С32: Руководство по эксплуатации. Управляющие программы для испытания станка. – М.: Красный пролетарий, 1985. – 14 с.
- 23. Станок токарный патронный высокой точности с ЧПУ. Модель ТПК-125ВН2: Руководство по эксплуатации. – Савелово: СПО «Прогресс»,  $1985. - 169$  c.
- 24. Робот пневматический РП-901: Руководство по эксплуатации. Савелово: СПО «Прогресс», 1987. – 94 с.
- 25. Программное обеспечение устройства прогаммного управления промышленным роботом Контур-1. – М.: Красный пролетарий, 1985.  $-160$  c.
- 26. Микропроцессорное управляющее устройство для промышленных роботов РБ241Б. – Стара Загора, НРБ: ГХО "Изот", 1986. – 511 с.

## **ІНФОРМАЦІЙНІ РЕСУРСИ В ІНТЕРНЕТІ**

- 1. Власна дистанційна інтернет-сторінка «Програмування верстатів з ЧПУ» <https://sites.google.com/site/viktordolya/programming-cnc-machines>
- 2. Доля В. М. Програмування роботизованих технологічних комплексів [Електронний ресурс] : навч. посібник / В. М. Доля ; Нац. техн. ун-т "Харків. політехн. ін-т". – Електрон. текст. дані. – Харків, 2020. – 162 с. – URI: [http://repository.kpi.kharkov.ua/handle/KhPI-Press/48203.](http://repository.kpi.kharkov.ua/handle/KhPI-Press/48203)
- 3. Програмування верстата з ЧПУ : метод. вказ. до викон. розділу дипломного проекту бакалавра для студ. спец. 7.05050201 "Технології машинобудування", 7.05050302 "Інструментальне виробництво" / уклад. В. М. Доля. – Харків : НТУ "ХПІ", 2013. – 65 с. <http://repository.kpi.kharkov.ua/handle/KhPI-Press/3119>
- 4. Електронні посібники та інші методичні матеріали з курсу згідно з переліком основної та додаткової літератури, наведеної в робочій програмі навчальної дисципліни [http://web.kpi.kharkov.ua/cutting/uchebno](http://web.kpi.kharkov.ua/cutting/uchebno-metodicheskoe-obespechenie-s-2/)[metodicheskoe-obespechenie-s-2/](http://web.kpi.kharkov.ua/cutting/uchebno-metodicheskoe-obespechenie-s-2/)